$\pi_{k}$   $g/1 - 8 - 2014$ 

# ΣΥΛΛΟΓΙΚΗ ΣΥΜΒΑΣΗ ΕΡΓΑΣΙΑΣ ETOYE 2013 THE  $\Pi$ .O.E.-O.T.A.

«Για τους όρους αμοιβής και εργασίας του με σγέση εργασίας Ιδιωτικού Δικαίου Προσωπικού των Οργανισμών Τοπικής Αυτοδιοίκησης».

Στην Αθήνα σήμερα, Παρασκευή 1 Αυγούστου 2014 οι υπογεγραμμένοι:

- α. ΒΑΣΙΛΙΚΗ ΓΙΑΒΗ, Προϊστάμενη της Γενικής Διεύθυνσης Τοπικής Αυτοδιοίκησης, εκπρόσωπος του Υπουργείου Εσωτερικών, δυνάμει της με αριθμ. πρωτ.: οικ.5144/12-2-2014 απόφασης του Υπουργού Εσωτερικών,
- β. ΚΕΛΑΔΙΤΗΣ ΘΕΟΔΩΡΟΣ, Προϊστάμενος του Β' Τμήματος της 22ης Διεύθυνσης Μισθολογίου του Γενικού Λογιστηρίου του Κράτους, εκπρόσωπος του Δημοσίου δυνάμει της με αριθμ. πρωτ: οικ.2/13468/0022/19-2-2014 απόφασης του Αναπληρωτή Υπουργού Οικονομικών,
- γ. ΘΕΜΙΣΤΟΚΛΗΣ ΜΠΑΛΑΣΟΠΟΥΛΟΣ, Πρόεδρος της Πανελλήνιας Ομοσπονδίας Εργαζομένων Οργανισμών Τοπικής Αυτοδιοίκησης (Π.Ο.Ε. -Ο.Τ.Α.), νομίμως εξουσιοδοτημένος δυνάμει της με αριθμ. πρωτ.: 854/31-7-2014 εξουσιοδότησης της διοίκησης της παραπάνω συνδικαλιστικής οργάνωσης.

Συνομολογήσαμε και συναποφασίσαμε τη σύνταξη και υπογραφή της παρούσας Συλλογικής Σύμβασης Εργασίας, η οποία έχει ως κατωτέρω:

#### $A$ <sub>p</sub> $\theta$ <sub>p</sub> $\theta$ <sub>1</sub>:

1. Στις διατάξεις της παρούσας Σ.Σ.Ε. υπάγεται το προσωπικό με σχέση εργασίας Ιδιωτικού Δικαίου όλων των κατηγοριών και ειδικοτήτων που απασγολείται στους Δήμους, στους Συνδέσμους, στα Ιδρύματα και στα Νομικά Πρόσωπα Δημοσίου Δικαίου των Δήμων και Οργανισμούς που εξαρτώνται ή επιχορηγούνται από τους Δήμους, με συμβάσεις εργασίας Αορίστου και Ορισμένου Χρόνου και εφαρμόζεται αποκλειστικά στα μέλη των Σωματείων που ανήκουν μόνο στην δύναμη της Πανελλήνιας Ομοσπονδίας Εργαζομένων Οργανισμών Τοπικής Αυτοδιοίκησης (Π.Ο.Ε.-Ο.Τ.Α.) όπως αυτό προκύπτει από τα μητρώα των αντίστοιχων συνδικαλιστικών οργανώσεων.

Για την εφαρμογή της παρούσας Σ.Σ.Ε. απαιτείται ονομαστική βεβαίωση του Σωματείου, ότι οι εργαζόμενοι είναι μέλη του καθώς και βεβαίωση της Π.Ο.Ε.-Ο.Τ.Α., ότι το Σωματείο είναι μέλος της.

Η ισχύς των βεβαιώσεων είναι ετήσια και ανανεώνεται κατ' έτος υποχρεωτικά.

2. Για την προσχώρηση και επέκταση εφαρμογής της παρούσας Σ.Σ.Ε. από άλλη συνδικαλιστική οργάνωση εργαζομένων στην Τοπική Αυτοδιοίκηση έχουν εφαρμογή οι διατάξεις του άρθρου 11 πρή/Ν.1876/1990.

# Άρθρο 2:

- 1. Οι διατάξεις των άρθρων 54 έως και 60 και 65 έως και 67 του Ν.3584/2007 (Φ.Ε.Κ.-ΤΕΥΧΟΣ Α'-ΑΡΙΘΜ. ΦΥΛΛΟΥ 143/28-6-2007) «Κύρωση του Κώδικα Κατάστασης Δημοτικών και Κοινοτικών Υπαλλήλων», όπως ισχύουν, καθώς και οι διατάξεις του άρθρου πρώτου παράγραφος Γ υποπαράγραφος Γ1 εδ.11 του Ν.4093/2012 σε συνδυασμό με τις όμοιες του άρθρου 13 παρ.1 του Ν.4111/2013 έγουν εφαρμογή για το προσωπικό με σχέση εργασίας Ιδιωτικού Δικαίου Αορίστου Χρόνου (άρθρο 177, παρ.1 του Κώδικα όπως ισχύει). Για δε το προσωπικό με σχέση εργασίας Ορισμένου Χρόνου εφαρμόζονται οι διατάξεις των παρ.1, 2, 3 και 5 του άρθρου 57, η παρ.6 του άρθρου 60 και το άρθρο 67 του Ν.3584/2007 όπως ισγύουν (άρθρο 177, παρ.2 όπως ισγύει).
- 2. Οι διατάξεις των παρ. 1, 3, 4 και 5 του άρθρου 16 του Ν.2527/1997 και του άρθρου 30, παρ.8 του Ν.3731/2008 (Φ.Ε.Κ.-ΤΕΥΧΟΣ Α'-ΑΡΙΘΜ.ΦΥΛΛΟΥ 263/23-12-2008) ισγύουν και για το προσωπικό του άρθρου 1 τις παρούσας.
- 3. Στον πατέρα υπάλληλο χορηγείται άδεια δύο (2) ημερών σε περίπτωση γέννησης τέκνου. Η άδεια αυτή χορηγείται και στην περίπτωση υιοθεσίας, εφόσον το υιοθετηθέν τέκνο δεν έχει υπερβεί το 2° έτος της ηλικίας του.
- 4. α. Στους εργαζόμενους αποκλειστικά στις χωματερές (Υγειονομική Ταφή-Σταθμούς Μεταφόρτωσης Απορριμμάτων κ.λπ.) μετά τη συμπλήρωση ενός (1) έτους απασχόλησης χορηγείται πέντε (5) ημέρες επί πλέον κανονική άδεια το γρόνο.

# β. Στους εργαζόμενους αποκλειστικά:

α. στην αποκομιδή απορριμμάτων,

β. στην ταφή και εκταφή νεκρών,

γ. στην ασφαλτόστρωση,

δ. στην αποχέτευση,

ε. στα αφοδευτήρια,

στ. στα συνεργεία συντήρησης αυτοκινήτων απορριμμάτων,

ζ. σε οικοδομικές εργασίες,

η, εργάτες ύδρευσης,

θ. υδραυλικοί γενικά,

ι. εργάτες κήπων,

ια. εναερίτες ηλεκτρολόγοι,

## **16. Ψυκτικοί.**

μετά την συμπλήρωση πέντε (5) ετών απασχόλησης χορηγείται τριών (3) ημερών επιπλέον κανονική άδεια το χρόνο.

γ. Η εβδομαδιαία απασχόληση των εργαζομένων των προηγούμενων περιπτώσεων 4α' και 4β' ορίζεται σε τριάντα δύο (32) ώρες χωρίς μεταβολή των αποδοχών και του τρόπου υπολογισμού των αποζημιώσεών τους από την αιτία αυτή.

δ. Οι Ο.Τ.Α. που απασχολούν εργαζόμενες είτε με πλήρη, είτε με μερική απασχόληση, αναλαμβάνουν την υποχρέωση κατά την κατάρτιση των

προγραμμάτων εργασίας να αποφεύγουν την απασχόληση των εγκύων σε νυκτερινή βάρδια.

Σε οποιαδήποτε στιγμή της εγκυμοσύνης και εφόσον η έγκυος το ζητήσει για λόγους υγείας, θα πρέπει να μετακινείται σε θέση ημερήσιας απασχόλησης.

5. Η διάταξη του άρθρου 61 του Ν.3584/2007 όπως ισχύει για τη διάρκεια των αναρρωτικών αδειών των μόνιμων υπαλλήλων των Ο.Τ.Α. εφαρμόζεται ανάλογα και στο προσωπικό με σγέση εργασίας Ιδιωτικού Δικαίου Αορίστου Χρόνου των Ο.Τ.Α. Α' Βαθμού.

Οι άδειες στο προσωπικό αυτό χορηγούνται ύστερα από γνωμάτευση της οικείας Υγειονομικής Επιτροπής, σύμφωνα με τα οριζόμενα στα άρθρα 62, παρ. 2 έως 6 και 63 του Ν.3584/2007 όπως ισχύουν (Κώδικας Κατάστασης Δημοτικών και Κοινοτικών Υπαλλήλων).

Οι βραχυχρόνιες αναρρωτικές άδειες στο προσωπικό με σχέση εργασίας Ιδιωτικού Δικαίου Αορίστου Χρόνου των Ο.Τ.Α. Α' βαθμού χορηγούνται κατ' ανάλογη εφαρμογή των διατάξεων των παραγράφων 2 και 3 του άρθρου 62 του Ν.3584/2007 όπως ισχύει (Κώδικας Κατάστασης Δημοτικών και Κοινοτικών Υπαλλήλων-άρθρο 174, παρ. 2).

#### $Ap0po3$ :

#### Κατασκηνώσεις

Στο προσωπικό με σχέση εργασίας Ιδιωτικού Δικαίου Αορίστου Χρόνου που έχει παιδιά ηλικίας από 6 ετών και μέχρι 14 ετών, ο οικείος Ο.Τ.Α., εφόσον δεν διαθέτει κατασκηνώσεις, υποχρεωτικά φροντίζει για την αποστολή των παιδιών σε κατασκηνώσεις, τηρώντας τις διαδικασίες που προβλέπονται από τις αποφάσεις και τον Κανονισμό Παροχών του Τ.Υ.Δ.Κ.Υ.

Τα ανωτέρω ισχύουν με την προϋπόθεση ότι η δαπάνη θα βαρύνει κατά 50% τον οικείο Ο.Τ.Α. και κατά 50% τον εργαζόμενο.

#### $Ap0po4$ :

#### Συνδικαλιστικές Αδειες

Στην παρούσα Σ.Σ.Ε. προσαρτάται και αποτελεί αναπόσπαστο μέρος αυτής το συνημμένο παράρτημα (Ι) που αφορά τις συνδικαλιστικές άδειες στους υπαλλήλους των Ο.Τ.Α. Α' Βαθμού.

Ευνοϊκότερες με Νόμο ρυθμίσεις παραμένουν σε ισχύ.

#### $A$ <sub>0</sub> $0$ <sub>p</sub>o 5:

#### Παρακράτηση συνδικαλιστικών εισφορών

Στην παρούσα Σ.Σ.Ε. προσαρτάται και αποτελεί αναπόσπαστο μέρος αυτής το συνημμένο παράρτημα (II) που αφορά την παρακράτηση των συνδικαλιστικών εισφορών στους υπαλλήλους των Ο.Τ.Α. Α' Βαθμού.

# $A\rho\theta\rho\sigma$  6:

#### Ατομικά Μέσα Προστασίας

- 1. Η με αριθμ. πρωτ.: 53361/2-10-2006 (Φ.Ε.Κ.-ΤΕΥΧΟΣ Β'-ΑΡΙΘΜ. ΦΥΛΛΟΥ 1503/11-10-2006), με αριθμ.: 36586/10-7-2007 (Ф.Е.К.-ТЕҮХОΣ В'-АРІΘМ. ΦΥΛΛΟΥ 1323/30-7-2007) και αριθμ. οικ. 31119/19-5-2008 (Φ.Ε.Κ. – ΤΕΥΧΟΣ Β' - ΑΡΙΘΜ. ΦΥΛΛΟΥ 990/28-5-2008) κοινές Υπουργικές Αποφάσεις έχουν εφαρμογή από την ημερομηνία ισχύος τους και για το προσωπικό που υπηρετεί με σγέση εργασίας Ιδιωτικού Δικαίου και για τις ειδικότητες και θέσεις εργασίας που αναφέρονται σ' αυτή.
- 2. Ο εργαζόμενος υπογρεωτικά φέρει τα μέσα ατομικής προστασίας κατά τον γρόνο της εργασίας του, προς διαφύλαξη τόσο της ατομικής όσο και της Δημόσιας υγείας.
- 3. Στις ειδικότητες πληροφορικής χορηγούνται τα προβλεπόμενα από την Κ.Υ.Α. με αριθμ.: 130558/12-6-1989 (Φ.Ε.Κ.-ΤΕΥΧΟΣ Β'-ΑΡΙΘΜ. ΦΥΛΛΟΥ 471/16-6-1989), όπως ισγύει κάθε φορά.

## $A$  $00$  $00$   $7:$

Οι ρυθμίσεις της παρ. 1 του άρθρου 22 του Ν.1836/1989 (Φ.Ε.Κ.-ΤΕΥΧΟΣ Α'-ΑΡΙΘΜ. ΦΥΛΛΟΥ 79/14-3-1989) όπως συμπληρώθηκε και τροποποιήθηκε με την παρ. 2 του άρθρου 22 του Ν.2556/1997 (Φ.Ε.Κ.-ΤΕΥΧΟΣ Α'-ΑΡΙΘΜ. ΦΥΛΛΟΥ 270/24-12-1997) ισγύουν και για το προσωπικό των Ο.Τ.Α.

## $Ap0po8$ :

## Αναγνώριση Προϋπηρεσίας

Για το Προσωπικό το οποίο κατατάσσεται στους Ο.Τ.Α. Α΄ Βαθμού με σχέση εργασίας Ιδιωτικού Δικαίου Αορίστου Χρόνου, σύμφωνα με τις διατάξεις του Ν.3320/2005, αναγνωρίζεται για μισθολογική εξέλιξη το σύνολο της υπηρεσίας που παρασχέθηκε μέχρι την έναρξη ισχύος του Π.Δ. 164/2004 και πληρεί τις προϋποθέσεις του άρθρου 11 αυτού συμπεριλαμβανομένου και του χρόνου των 24 ή 18 μηνών που αναφέρεται στο παραπάνω Π.Δ. Ο χρόνος υπηρεσίας που παρασχέθηκε μετά τη δημοσίευση του Π.Δ. 164/2004 αναγνωρίζεται για μισθολογική εξέλιξη σύμφωνα με τις διατάξεις του άρθρου 15 του Ν.3205/2003.

Τα ανωτέρω ισχύουν και για τους υπαγόμενους στις διατάξεις του άρθρου 16 του Ν.3491/2006 καθώς και στις όμοιες της παρ.2 του άρθρου 27 του Ν.3613/2007.

#### $A$  $00$  $00$  9:

#### Αποζημίωση του άρθρου 204 του Ν.3584/2007

Στην αποζημίωση που καταβάλλεται με τις διατάξεις του άρθρου 204 του Ν. 3584/2007, «Κύρωση του Κώδικα Κατάστασης Δημοτικών και Κοινοτικών Υπαλλήλων», στις τακτικές αποδοχές περιλαμβάνονται και τα επιδόματα εορτών

και αδείας και προσαυξάνουν την αποζημίωση κατά το 1/6 όπως έχει κρίνει ο Άρειος Πάγος (1139/1974).

Η παραπάνω διάταξη ισχύει για όσους έχουν συνταξιοδοτηθεί μέχρι την έναρξη ισγύος του Ν.4093/2012.

#### $Ap0po10:$

# Μετάταξη με εμπειρία

Το προσωπικό των Ο.Τ.Α. που υπηρετεί με σχέση εργασίας Ιδιωτικού Δικαίου Αορίστου Χρόνου σε ειδικότητες βοηθητικού προσωπικού μπορεί να μετατάσσεται ύστερα από αίτησή του και γνώμη του Υπηρεσιακού Συμβουλίου σε προσωρινές προσωποπαγείς θέσεις Ιδιωτικού Δικαίου Αορίστου Χρόνου, που συνιστώνται με την απόφαση της μετάταξης που εκδίδεται από το αρμόδιο προς διορισμό όργανο, στις κατωτέρω ειδικότητες: Ηλεκτρολόγου, Χειριστού Μηχανήματος Έργου, Οδηγού Αυτοκινήτου, Τεχνίτες Γενικά, Δενδροανθοκηπουρού - Δενδροκόμου - Κηπουρού -Ανθοκόμου, Επόπτου Καθαριότητας και Μαγείρου.

Για την μετάταξη αυτή θα πρέπει να κατέχει απολυτήριο τίτλο αντίστοιχης ειδικότητας αναγνωρισμένης κατώτερης τεχνικής σχολής ή αντίστοιχη εμπειρία τουλάχιστον δύο (2) ετών.

## $A\rho\theta\rho\sigma$  11:

Οι μουσικοί, καλλιτεχνικό προσωπικό, μέλη ορχηστρικών μουσικών συνόλων κατατάσσονται στις ειδικές κατηγορίες: Αρχιμουσικός, Κορυφαίος Α, Κορυφαίος Β, Μουσικός, βάσει των προσόντων που κατέχουν και των οριζομένων στον Οργανισμό Εσωτερικής Υπηρεσίας της οικείας υπηρεσίας.

# $Αρθρο 12$ :

Ισχύς της Σ.Σ.Ε.

Η ισχύς της παρούσας αρχίζει από 1-1-2013 εκτός αν ορίζεται διαφορετικά στα επιμέρους άρθρα. Κάθε προηγούμενη Σ.Σ.Ε. καταργείται.

#### ΟΙ ΣΥΜΒΑΛΛΟΜΕΝΟΙ

#### ΟΙ ΕΚΠΡΟΣΩΠΟΙ ΤΟΥ ΔΗΜΟΣΙΟΥ

Ο ΕΚΠΡΟΣΩΠΟΣ ΤΩΝ ΕΡΓΑΖΟΜΕΝΩΝ

 $1. \text{BA}2$ 

ΘΕΜΙΣΤΟΚΛΗΣ ΜΠΑΛΑΣΟΠΟΥΛΟΣ

2. ΘΕΟΛΩΡΟΣ ΚΕΛΑΛΙΤΗΣ

# *HAPAPTHMAI* ΣΥΝΔΙΚΑΛΙΣΤΙΚΕΣ ΑΛΕΙΕΣ ΣΤΟΥΣ ΥΠΑΛΛΗΛΟΥΣ ΤΩΝ Ο.Τ.Α. Α΄ ΒΑΘΜΟΥ

# $A\rho\theta\rho\sigma$  1

#### Διευκολύνσεις Συνδικαλιστών

Ο εργοδότης (Ο.Τ.Α.) έχει την υποχρέωση να διευκολύνει τα μέλη των Διοικητικών Συμβουλίων, Ελεγκτικών Επιτροπών και τους αντιπροσώπους των πρωτοβάθμιων συνδικαλιστικών οργανώσεων, που είναι μέλη της Π.Ο.Ε.-Ο.Τ.Α., στη δευτεροβάθμια συνδικαλιστική οργάνωση κατά την άσκηση των καθηκόντων τους.

Την ίδια υποχρέωση έχει για τα μέλη του Γενικού Συμβουλίου, Ελεγκτικής Επιτροπής, Εκτελεστικής Επιτροπής και τους αντιπροσώπους  $\tau$ nc δευτεροβάθμιας συνδικαλιστικής οργάνωσης (Π.Ο.Ε.-Ο.Τ.Α.) στη τριτοβάθμια συνδικαλιστική οργάνωση (Α.Δ.Ε.Δ.Υ.)

#### $Ap0po2$

# Αδειες Πρωτοβάθμιων Συνδικαλιστικών Οργανώσεων

Στον Πρόεδρο, Αντιπρόεδρο και Γενικό Γραμματέα των πρωτοβάθμιων συνδικαλιστικών οργανώσεων, μελών της Π.Ο.Ε.-Ο.Τ.Α., χορηγείται άδεια απουσίας έως πέντε (5) ημέρες το μήνα αν τα μέλη τους είναι πεντακόσια (500) και πάνω και ως τρεις (3) ημέρες αν είναι λιγότερα.

#### $A\rho\theta\rho\sigma$  3

#### Αδειες Μελών Γενικού Συμβουλίου

Στα μέλη του Γενικού Συμβουλίου της Π.Ο.Ε.-Ο.Τ.Α. χορηγείται άδεια απουσίας εννέα (9) ημέρες το μήνα για την άσκηση των καθηκόντων τους.

Στις ημέρες αυτές συμπεριλαμβάνονται και οι ημέρες συνεδρίασης του Γενικού Συμβουλίου

#### $Ap0po4$

# Αδειες Μελών Εκτελεστικής Επιτροπής

Στα μέλη της Εκτελεστική Επιτροπής της Π.Ο.Ε.-Ο.Τ.Α. χορηγείται άδεια απουσίας για όσο χρόνο διαρκεί η θητεία τους.

#### $Ap0po5$

#### Άδειες Αντιπροσώπων

Στους αντιπροσώπους των πρωτοβάθμιων συνδικαλιστικών οργανώσεων που είναι μέλη της Π.Ο.Ε.-Ο.Τ.Α. χορηγείται άδεια απουσίας για όλη τη διάρκεια των συνεδρίων της Π.Ο.Ε.-Ο.Τ.Α. που συμμετέχουν.

Η ίδια άδεια χορηγείται και για τους αντιπροσώπους της δευτεροβάθμιας συνδικαλιστικής οργάνωσης (Π.Ο.Ε.-Ο.Τ.Α.) για τη συμμετοχή τους στο συνέδριο της τριτοβάθμιας συνδικαλιστικής οργάνωσης (Α.Δ.Ε.Δ.Υ.).

#### $Αρθρο$  6

### Διαδικασία Χορήγησης

Ο εργοδότης (Ο.Τ.Α.) είναι υποχρεωμένος να χορηγεί οπωσδήποτε την άδεια που ζητείται από τον συνδικαλιστή μέσα στα πλαίσια του αριθμού των ημερών που η παρούσα προσδιορίζει ως ανώτατο όριο.

Ο συνδικαλιστής οφείλει, εφ' όσον το γνωρίζει, να υποβάλλει έγκαιρα στην υπηρεσία του μια αίτηση - δήλωση με την οποία θα την ενημερώνει για τις συγκεκριμένες ημέρες που πρόκειται να απουσιάσει για συνδικαλιστικούς λόγους.

Η εν λόγω αίτηση - δήλωση δεν έχει την έννοια ότι η υπηρεσία μπορεί να προβεί σε έλεγχο και να αρνηθεί τη χορήγηση της άδειας που προβλέπεται από την παρούσα αλλά έχει απλώς ενημερωτικό χαρακτήρα.

Εάν οι συνδικαλιστικές υποχρεώσεις δεν είναι εκ των προτέρων γνωστές θα πρέπει να ενημερώνει όσο είναι δυνατό πιο έγκαιρα την υπηρεσία του για την απουσία του.

Στις περιπτώσεις εκτάκτων συνδικαλιστικών αναγκών η απουσία θα πρέπει να καλυφθεί εκ των υστέρων με τη σχετική αίτηση – δήλωση.

Η Διοίκηση-Εργοδότης (Ο.Τ.Α.) δεν δικαιούται να περικόψει τις ζητούμενες ημέρες άδειας εάν ευρίσκονται εντός των ορίων που θέτει η παρούσα.

#### ΟΙ ΣΥΜΒΑΛΛΟΜΕΝΟΙ

# ΟΙ ΕΚΠΡΟΣΩΠΟΙ ΤΟΥ ΔΗΜΟΣΙΟΥ

Ο ΕΚΠΡΟΣΩΠΟΣ ΤΩΝ, ΕΗΓΑΖΟΜΕΝΩΝ

ΘΕΜΙΣΤΟΚΛΗΣ ΜΠΑΛΆΣΟΠΟΥΛΟΣ

**AIKH FIABH**  $1. BATE$ 

ΘΕΟΔΩΡΟΣ ΚΕΛΑΔΙΤΗΣ

# ПАРАРТНМА II ΠΑΡΑΚΡΑΤΗΣΗ ΣΥΝΔΙΚΑΛΙΣΤΙΚΩΝ ΕΙΣΦΟΡΩΝ ΣΤΟΥΣ ΥΠΑΛΛΗΛΟΥΣ ΤΩΝ Ο.Τ.Α. Α΄ ΒΑΘΜΟΥ

# $A\rho\theta\rho\sigma$ 1

# Πεδίο Εφαρμογής

Η παρούσα εφαρμόζεται στο προσωπικό των Ο.Τ.Α. Α' Βαθμού και των Ν.Π.Δ.Δ. αυτών που είναι μέλη των πρωτοβάθμιων συνδικαλιστικών οργανώσεων που ανήκουν στη δύναμη της Π.Ο.Ε.-Ο.Τ.Α.

# $A$ <sub>0</sub> $0$ <sub>0</sub> $0$ <sub>2</sub>

Η παρακράτηση της συνδικαλιστικής εισφοράς των εργαζομένων στους Ο.Τ.Α. Α' Βαθμού με οποιαδήποτε σχέση εργασίας γίνεται απ' ευθείας από τη μισθοδοσία τους εφόσον προβλέπεται από το καταστατικό του πρωτοβάθμιου συλλόγου, ή υπάρχει σχετική απόφαση της Γενικής Συνέλευσης ή με υπεύθυνη δήλωση του Ν.1599/1986 του εργαζόμενου-μέλους του Συλλόγου.

## $A$ <sub>0</sub> $0$ <sub>0</sub> $0$ <sub>3</sub>

Η μηνιαία συνδικαλιστική εισφορά είναι ενιαία και αφορά τη συνδρομή του εργαζομένου στο Σύλλογο, την Π.Ο.Ε.-Ο.Τ.Α. και την Α.Δ.Ε.Δ.Υ.

# $A\rho\theta\rho\sigma$ 4

Το ποσό της μηνιαίας εισφοράς είναι αυτό που προκύπτει από σχετική απόφαση της Γενικής Συνέλευσης ή από το σχετικό άρθρο του Καταστατικού του πρωτοβάθμιου Συλλόγου.

#### $A\rho\theta\rho\sigma$  5

Το πρωτοβάθμιο συνδικαλιστικό όργανο προσκομίζει στον αρμόδιο εκκαθαριστή των αποδοχών, ονομαστική κατάσταση των υπαλλήλων που είναι μέλη του Συλλόγου και είναι υποχρεωμένοι στην καταβολή της μηνιαίας συνδρομής.

# Στην κατάσταση αυτή θα αναφέρονται:

- α. Το ονοματεπώνυμο του υπαλλήλου.
- β. Ο αριθμός του μισθολογικού του μητρώου.
- γ. Η σχέση εργασίας του.
- δ. Το ποσό της μηνιαίας εισφοράς, όπως προκύπτει από την απόφαση της Γενικής Συνέλευσης ή από το σχετικό άρθρο του Καταστατικού.

- ε. Ο αριθμός του τραπεζικού λογαριασμού του Συλλόγου και η επωνυμία της Τράπεζας.
- ζ. Η κατάσταση θα είναι υπογεγραμμένη από τον Πρόεδρο και το Γενικό Γραμματέα και θα φέρει και την σφραγίδα του Συλλόγου.

# $Αρθρο$  6

Η συνδικαλιστική εισφορά θα παρακρατείτε υποχρεωτικά κάθε μήνα και τα σγετικά ποσά θα καταθέτονται στο λογαριασμό του Συλλόγου με ευθύνη του εκκαθαριστή.

#### ΟΙ ΣΥΜΒΑΛΛΟΜΕΝΟΙ

ΟΙ ΕΚΠΡΟΣΩΠΟΙ ΤΟΥ ΔΗΜΟΣΙΟΥ Ο ΕΚΠΡΟΣΩΠΟΣ ΤΩΝ ΕΡΜΑΖΟΜΕΝΩΝ  $0.1210$ ΘΕΜΙΣΤΟΚΛΗΣ ΜΠΑΛΑΣΟΠΟΥΛΟΣ  $1. \text{BA}\Sigma1$ **TABH** 

Η παρούσα Σ.Σ.Ε. Ή Δ.Χ. Κατατέθηκε στην υπηρεσία με σήμερα. 1-8-2-14 (με αριθμ. πράξης.... 9.......... από τη εξουσιοδοτημένο Αντιπρόσωπο του ή της. Π. ... 674 HE O. MAGAARASTAR κάτοχο του αριθ. Αδ 607734 Δελτίου Ταυτότητας που εκδόθη 

O Karaßêrne

2. ΘΕΟΛΩΡΟΣ ΚΕΛΑΛΙΤΗΣ

O. MARASMYA-L

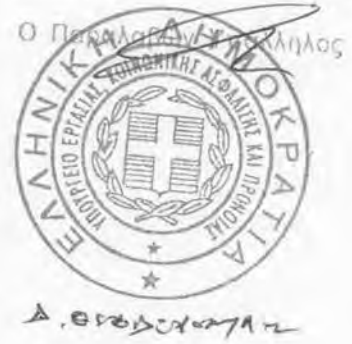